#### **RUBY.**

Специален език за хората, които не могат да казват "Р"

> Юлиан Кунторов @jkuntorov 1 ревизия - октомври 2012г.

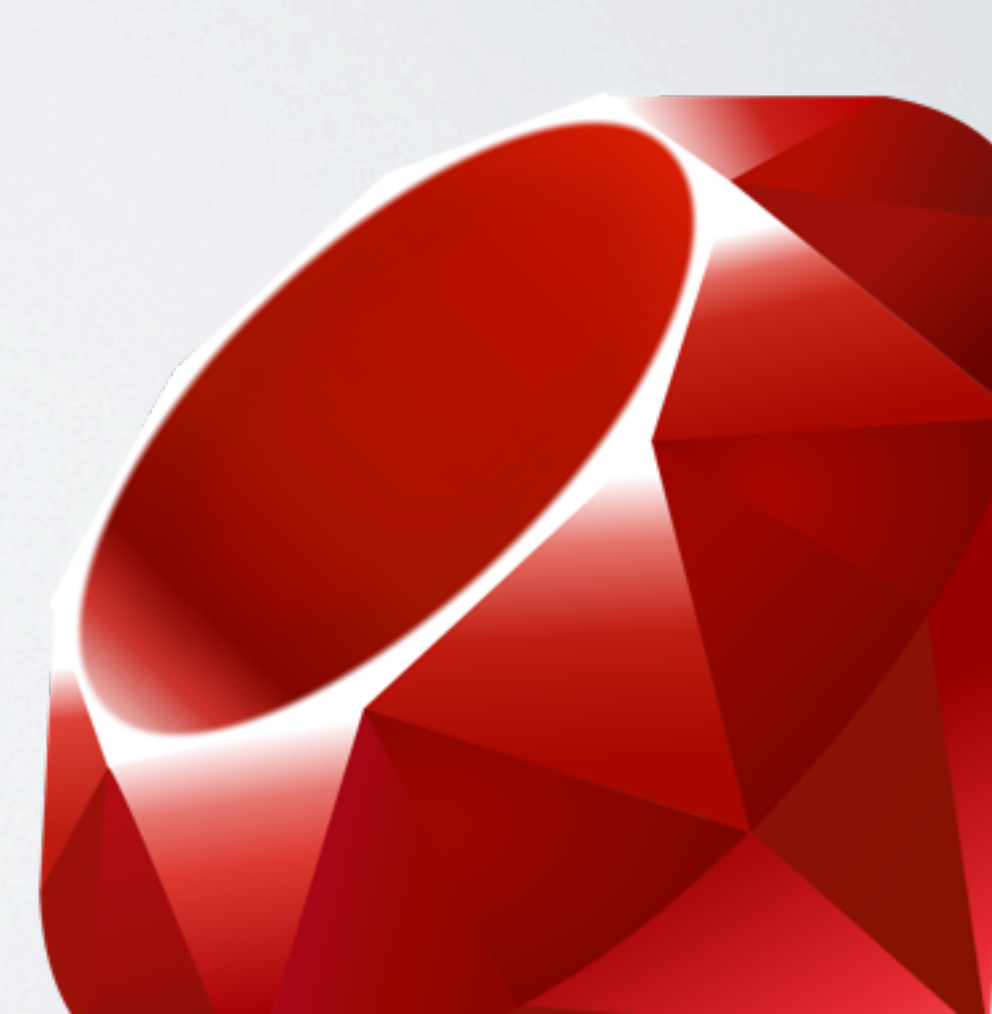

## МАЛКО ПРЕДИСТОРИЯ

- Ruby е създаден от Юкихиро "Matz" Мацумото в средата на 90-те години, с цел да увеличи продуктивността на програмистите, запазвайки простотата на езика.
- В книгата Programming Ruby 1.9 на Pragmatic Programmers от април 2009г., Ruby е окачествен по следния начин:

★ **Ruby stays out of your way. You can concentrate on solving the problem at hand, instead of struggling with compiler and language issues.**

• Текущата стабилна версия на езика е 1.9.2

### HELLO, WORLD

```
# hello.rb
1 def hello_world (name)
2 "Hello, #{name}"
3 end
4
5 puts hello_world "John"
6 puts hello_world "Jane"
ruby hello.rb
Hello, John
```

```
Hello, Jane
```
#### RUBY Е ОБЕКТНО-ОРИЕНТИРАН

- Всичко, с което работите в Ruby е обект, включително и резултата, който получавате.
- Обектите се създават чрез конструктори извикване на метода new на даден клас.

```
1 first product = Product.new
2 first product.quantity = 23 first product.description.length
4 first product.remove from stock!
5 first product.in stock?
```
# RUBY СПОДЕЛЯ

- В някои обектно-ориентирани езици (като C++) се поддържа наследяването на повече от един обект. Други езици, като Java и C#, поддържат наследяване само от един единствен обект.
- Но: една топка едновременно е **подскачащо** и **сферично** тяло, например.
- Ruby предлага интересен компромис: наследяването може да стане само от един клас-родител, но този клас може да бъде миксиран с множество т.нар. **mixins**. Те приличат на частична дефиниция на клас:

```
1 module Trig
   PI = 3.1415926543 def Trig.sin(x)
     #5 end
6 def Trig.cos(x)
7 #
8 end
9 end
```

```
module Moral
2 VERY BAD = 0
3 BAD = 1
4 VERY_GOOD = 10
5
6 def Moral.sin(badness)
7 #
8 end
9 end
```

```
1 require 'trig'
2 require 'moral'
3 y = Trig.sin(Trig::PI/4)4 wrongdoing = 
Moral.sin(Moral::VERY BAD)
```
#### ПРОМЕНЛИВИ

• В Ruby има 5 вида променливи: локални и глобални, instance и class и константи. Всеки от тях се изписва по различен начин, спрямо конвенцията:

1 local\_variables, anObject, one\_two 2 @instance\_variables, @product 3 @@class\_variables, @@\_, @@Size 4 CONSTANTS, ALMOST\_PI, PHI 5 \$global variables, \$params, \$flash

# МЕТОДИ. МНОГО МЕТОДИ.

- Дефиницията на метод започва с ключовата дума def и завършва с end.
- Имената на методите могат да включват всякакви символи. Дори в конвенцията е препоръчително методи, които връщат булева стойност да завършват на ?, а такива, които променят текущата инстанция на обекта, върху който са извикани, завършват на !.
- Към вградената в езика библиотека, към основните типове има хиляди готови методи. Само за типът String те са над 110.
- За reference можете да се обърнете към <http://ruby-doc.org/>

## КОД НА БЛОКЧЕТА

В Ruby властва концепцията за предаването на блокове код, което е изключително удобно. Те се разграничават с служебните думи do и end, ако блокът е на няколко реда, или пък с къдрави скоби {}, ако блокчето се събира на един ред.

```
1 array = [10,20,30,40,50]
```

```
2 array.each do |number|
```

```
3 puts number
```
4 end

```
5
```
6 1000.times { puts "I'm an evil genius!" }

# ДА БЪДЕ ИЛИ ДА НЕ БЪДЕ?

- Освен стандартните if и else оператори, в Ruby се представя  $unless.$
- Операторът else if в Ruby се казва elsif.
- В Ruby съществува концепцията за манипулатори на изразите:

```
1 a = 5
2 puts "a is negative" if a < 0
3 puts "a is positive" unless a < 0
4
5 puts "Hello" if Person.is_welcome?
```
## 7 ОСНОВНИ ТИПA ДАННИ

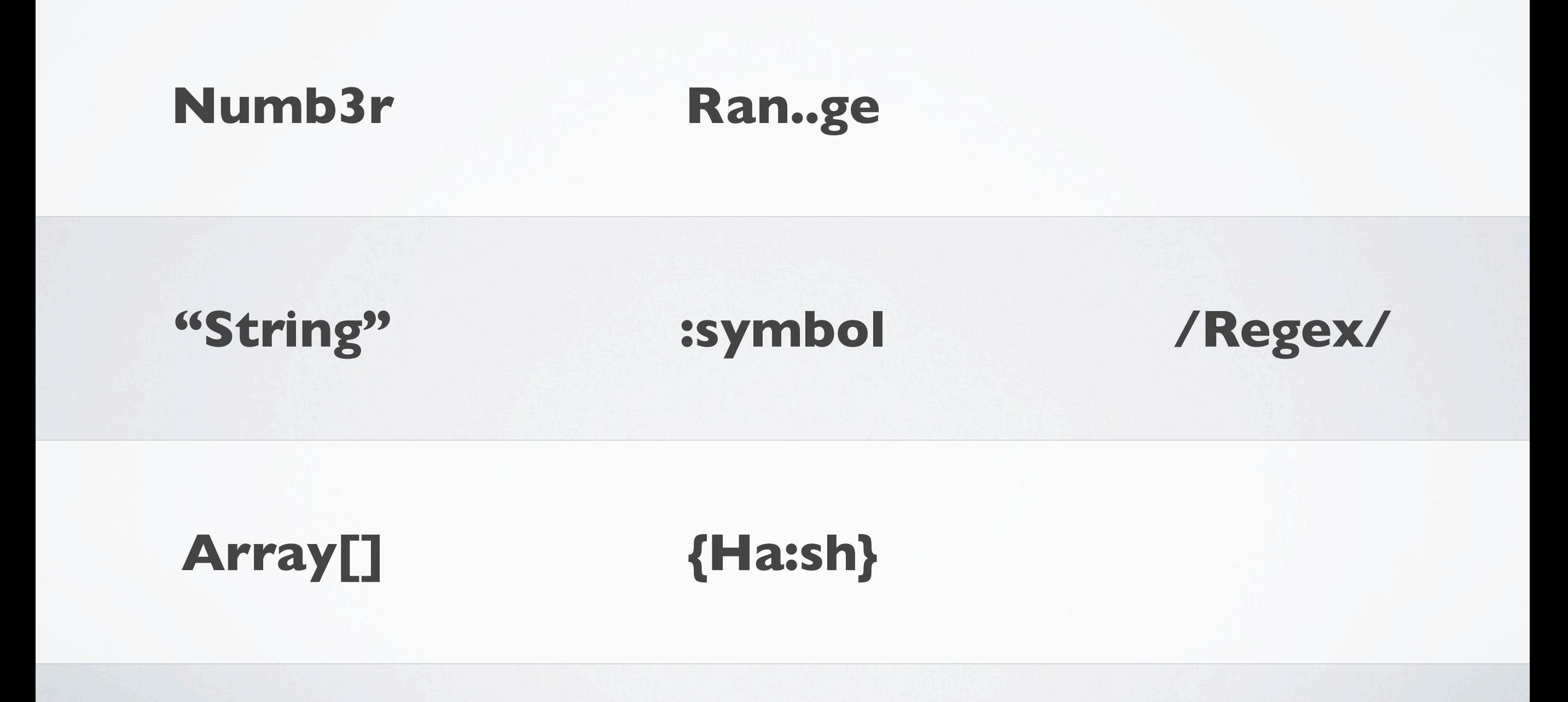

### NUMBER

```
# numbers.rb
1 3.times { print "X " }
2 1.upto(5) {|i| print i, " " }
3 99.downto(95) do |i|
4 print i, " "
5 end
6 50.step(80, 5) do |i|
7 print i, " "
8 end
```

```
ruby numbers.rb
X X X 1 2 3 4 5 99 98 97 96 95 50 55 
60 65 70 75 80
```
#### RANGE

```
# ranges.rb
1 # as intervals
2 (1..10) == 5 # true3(1..10) == 15 # false4 
5 # as sequences
6 (1..10).to_a 
7 # => [1, 2, 3, 4, 5, 6, 7, 8, 9, 10]
8
9 # as conditions
10 while line = gets
11 puts line if line =~ /start/..
                 line = /end/
12 end
```
#### STRING

```
# strings.rb
1 "Sec/day: \#{24*60*60}" \# => Sec/day: 86400
2 "#{'Ho! '*3}Hi!" # => Ho! Ho! Ho! Hi!
3 "This is line \#$." \# => This is line 3
4 
5 # encoding: utf-8
6 def \Sigma(*args) # unknown number of args
7 args.inject(:+)
8 end
9 puts Σ 1, 3, 5, 9
10 \# \Rightarrow 1811
12 length = 4:1513 mins, secs = length.split( : /)
14 \# \Rightarrow \text{mins} = 4, secs = 15
```
## SYMBOL

- Символите са просто константни имена, които не се налага да бъдат предекларирани и се гарантира, че са уникални.
- Няма нужда да присвояваме стойност на символите езикът се грижи.
- Най-често се използват като ключове в асоциативни масиви.

```
1 # the old way
2 NORTH=1; SOUTH=2; WEST=3; EAST=4
3 walk(NORTH); look(EAST)
4
5 # the symbol way
6 :north; :south; :west; :east
7 walk(:north); look(:east)
```
## REGULAR EXPRESSION

```
# regex.rb
1 /\d\d:\d\d:\d\d/
2 # a time such as 12:34:56
3 /Ruby (Perl|Python)/
4 # Ruby, space, and either Perl or Python
5 
6 if line = /Perl|Python/
7 puts "Scripting language mentioned:
          #{line}"
8 end
9 
10 # replace first 'Perl' with 'Ruby'
11 line.sub(/Perl/, 'Ruby')
```
#### ARRAY

```
# arrays.rb
1 # array with three elements
2 a = [ 1, 'cat', 3.14 ] 
3 puts "The first element is #{a[0]}"
4 puts "The last element is #{a[-1]}"
5 
6 # set the third element
7 a[2] = nil8 puts "The array is now #{a.inspect}"
```

```
ruby arrays.rb
The first element is 1
The last element is 3.14
The array is now [1, "cat", nil]
```
#### HASH

```
# hashes.rb
1 # Ruby > 1.9
2 instruments = {
3 cello: 'string',
4 clarinet: 'woodwind'
  5 }
6 
7 instruments[:cello] # => 'string'
8 instruments['cello'] # => nil
9
10 # Ruby < 1.9 
11 instruments = {
12 :cello: => 'string',
13 :clarinet => 'woodwind'
14 }
```
## RUBY ПРОВОКИРА ТDD

- През годините са били създадени много библиотеки за unit-testing. Ruby идва с вградена библиотека - при версия 1.8 , това е Test::Unit, а при 1.9 - MiniTest на Раян Дейвис.
- Това означава, че можете паралелно да развивате и кода и тестовете, без да се налага да инсталирате външна библиотека.

```
# roman test.rb
```

```
1 require 'roman'
```

```
2 require 'test/unit'
```

```
3 class TestRoman < MiniTest::Unit::TestCase
```

```
4 def test simple
```

```
5 assert equal("i", Roman.new(1).to_s)
```

```
6 assert equal("ix", Roman.new(9).to s)
```

```
7 end
```
8 end

### БИЖУТАТА НА RUBY

- С развитието на езика, на програмистите им се налага да обменят все повече код.
- Така се появяват т.нар. Ruby Gems, което е удобна единица за разпространение на код, която поддържа версии и е силно интегрирана в Ruby.
- Ако ви трябва нещо, на адрес [www.rubygems.org](http://www.rubygems.org) има огромна вероятност, че ще го откриете, из близо 46069-те джемове (към днешна дата).

## RUBY ON RAILS

- Ruby on Rails e framework за web приложения, базирана на MVC архитектурата (Model View Controller), предоставяща RESTful web услуги.
- Rails има два основни принципа:
	- **• DRY (Don't Repeat Yourself)**
	- **• Convention over configuration**
- Rails e agile:
	- Хората и взаимоотношенията са пред процесите и инструментите.
	- Работещият софтуер е пред пълноценната документация.
	- Работата в екип с клиента е пред преговори по договора.
	- Бързото отразяване на промените е пред следването на план.

# ДОСАДНА ДОКУМЕНТАЦИЯ?

- От версия 1.8 насам, Ruby идва с вграден RDoc, което всъщност е генератор на документация.
- RDoc прави две неща:
	- Анализира Ruby и C файлове и изважда необходимата информация
	- С нея създава нещо, което може да бъде лесно прочетено, например HTML.

```
# rdoc example.rb
```

```
1 =begin rdoc
```

```
Calculate the minimal-cost path though the graph.
```

```
3 = end
```
def calculate\_path

```
5 ...
```

```
6 end
```
#### БЛАГИНКИ

Програма за размяна стойността на две променливи

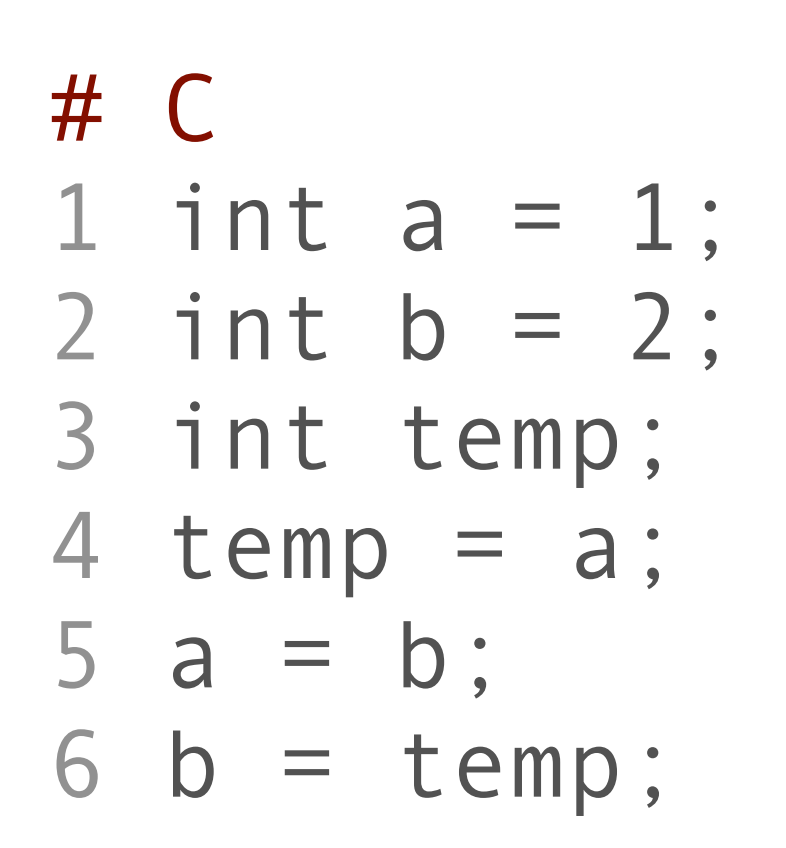

$$
\begin{array}{c}\n\text{# Ruby} \\
1 \text{ a = 1} \\
2 \text{ b = 2} \\
3 \text{ a, b = b, a}\n\end{array}
$$

## И ОЩЕ НЕЩО...

- оператори case ... when ...
- цикъл for ... in, който не се използва и цикъл until
- оператори break, redo, next
- Fibers (влакна, като нишки), lambda
- Rake вариантът на make за Ruby
- RSpec и Cucumber тестове като разговорната реч
- Capybara помага ви за тестовете на web приложения, като симулира действията на реален потребител

## БИБЛИОГРАФИЯ

В тази презентация е използвана информация от следните източници:

- Programming Ruby 1.9 (The Pragmatic programmer's guide) на Dave Thomas -<http://pragprog.com/book/ruby3/programming-ruby-1-9>
- Agile Web Development with Rails (4th edition) на Sam Ruby, Dave Thomas и David Hansson - [http://pragprog.com/book/rails4/agile-web](http://pragprog.com/book/rails4/agile-web-development-with-rails)[development-with-rails](http://pragprog.com/book/rails4/agile-web-development-with-rails)
- Ruby Docs -<http://ruby-doc.org/>
- Ruby в Wikipedia - [http://en.wikipedia.org/wiki/](http://en.wikipedia.org/wiki/Ruby_(programming_language)) Ruby (programming language)